*МИНИСТЕРСТВО ОБРАЗОВАНИЯ И НАУКИ РОССИЙСКОЙ ФЕДЕРАЦИИ* федеральное государственное бюджетное образовательное учреждение высшего профессионального образования «Курганский государственный университет»

Кафедра «Инноватика и менеджмент качества»

# **СТАТИСТИЧЕСКИЕ МЕТОДЫ, РЕАЛИЗУЕМЫЕ В КОМПЬЮТЕРНОЙ СИСТЕМЕ**

Контрольные задания по дисциплине «Статистические методы контроля и управления качеством» для студентов направления 221700.62

Кафедра: «Инноватика и менеджмент качества»

Дисциплина: «Статистические методы контроля и управления качеством» (направление 221700.62).

Составил: канд. техн. наук, доцент В.Ф. Губанов.

Утверждены на заседании кафедры «05» марта 2014 г.

Рекомендованы методическим советом университета «12» марта 2014 г.

## **1 РЕГРЕССИОННЫЙ АНАЛИЗ**

#### **1.1 Линейный регрессионный анализ**

**1.1.1** В таблице 1.1 [1] приведены данные по 45 предприятиям по статистической связи между стоимостью основных фондов (млн руб.) и средней выработкой на 1 работника (тыс. руб.). Необходимо проверить, является ли адекватной линейная регрессионная модель между этими переменными.

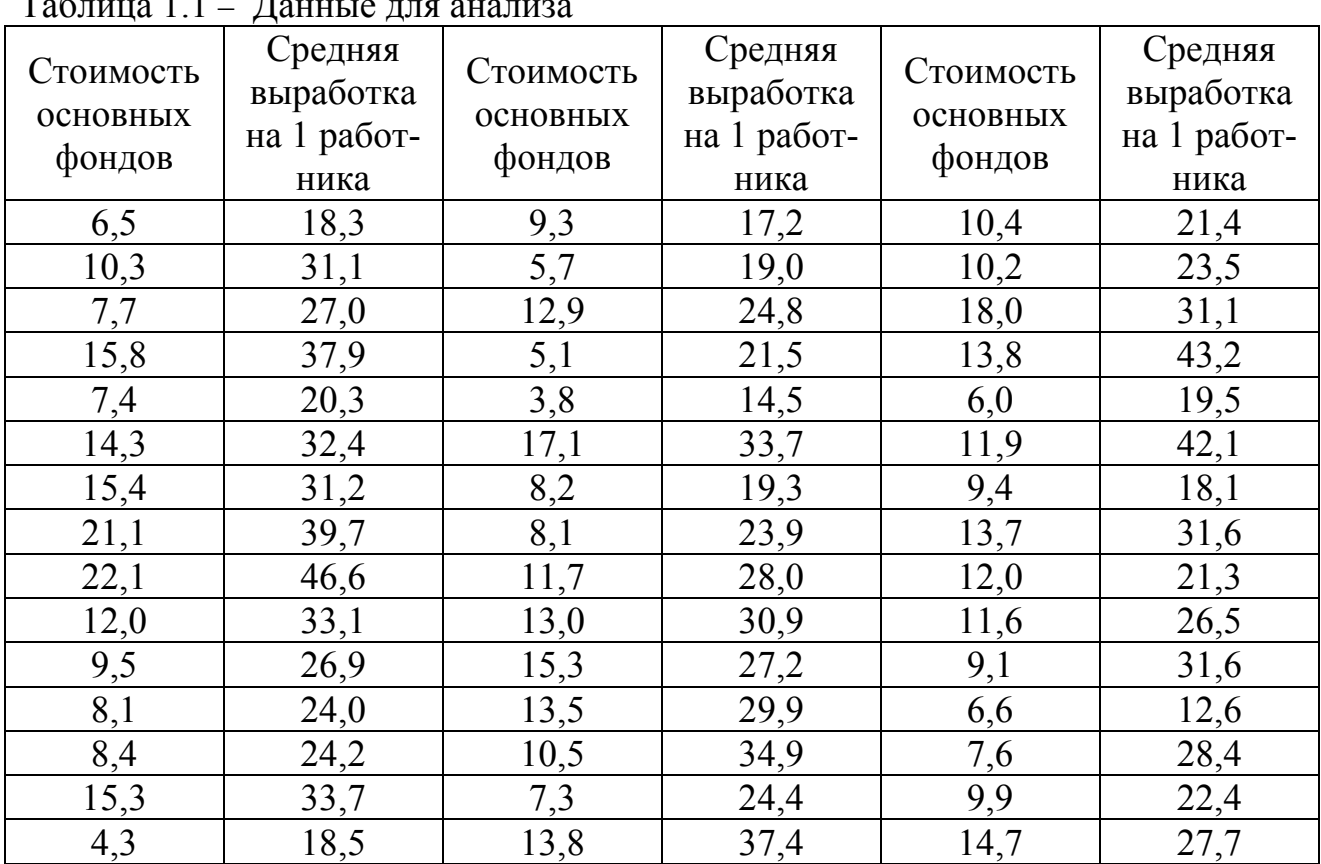

Таблица 1.1 – Данные для анализа

**1.1.2** В таблице 1.2 приведены данные по 15 деталям по статистической связи между исходным средним арифметическим отклонением профиля шероховатости поверхности *Raи* (мкм) и полученным последующим алмазным выглаживанием средним арифметическим отклонением профиля шероховатости поверхности *Ra* (мкм). Необходимо проверить, является ли адекватной линейная регрессионная модель между этими переменными.

| Rau | Ra    | Rau  | Ra    | Rau  | Ra    |
|-----|-------|------|-------|------|-------|
| ,87 | 0,106 | .,66 | 0,089 | .,69 | 0,092 |
| .72 | 0,094 | 1,63 | 0,087 | .93  |       |
| .96 | 0,114 | 1,75 | 0,097 | 1,81 | 0,102 |
| ,99 | 0,116 | 2,00 | 0,117 | 1,78 | 0,099 |
| ,84 | 0,104 | 1,60 | 0,084 | ,90  | 0,109 |

Таблица 1.2 – Данные для анализа

#### **1.2 Множественная регрессия**

**1.2.1** В таблице 1.3 [1] приведены данные по урожайности (*y*) зерновых культур (ц/га) от:

 $x_1$  – число тракторов на 100 га;

 $x_2$  – число зерноуборочных комбайнов на 100 га;

 $x_3$  – число орудий поверхностной обработки почвы на 100 га;

*х*4 – количество удобрений, расходуемых на гектар (т/га);

*х*<sup>5</sup> – количество химических средств защиты растений, расходуемых на гектар (ц/га).

Необходимо проверить, является ли адекватной линейная регрессионная модель между этими переменными.

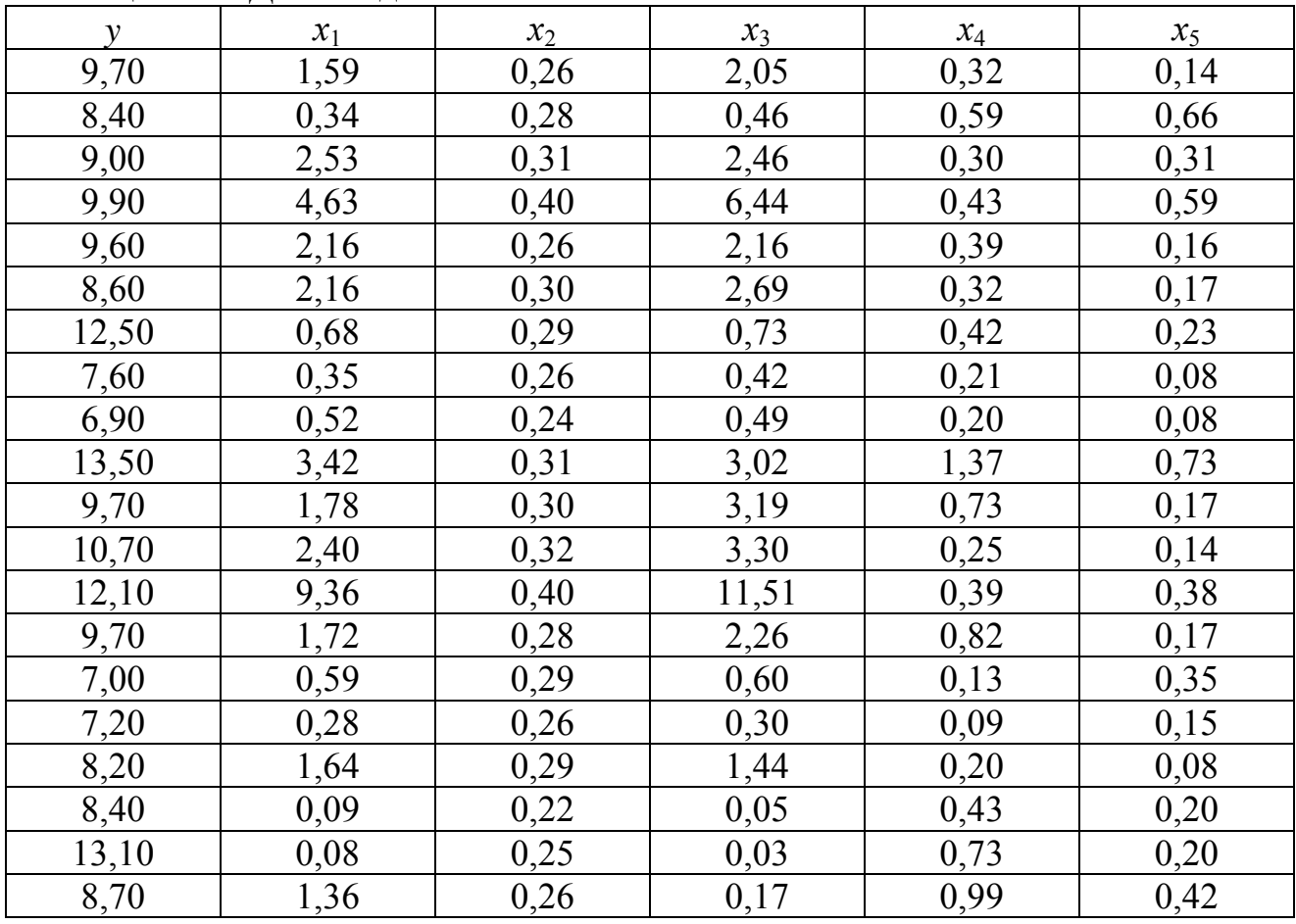

Таблица 1.3 – Данные для анализа

**1.2.2** В таблице 1.4 [2] приведены данные по микротвердости поверхности (*y*) выглаженных деталей (МПа) от:

*х*<sup>1</sup> – натяг, мкм;

*х*<sup>2</sup> – подача, мм/об;

 $x_3$  – частота вращения шпинделя, мин<sup>-1</sup>.

Необходимо проверить, является ли адекватной линейная регрессионная модель между этими переменными.

| v    | $x_1$ | $x_2$ | $x_3$ |      | $x_1$ | $x_2$ | $x_3$ |
|------|-------|-------|-------|------|-------|-------|-------|
| 4298 | 65    | 0,085 | 500   | 4315 | 65    | 0,075 | 300   |
| 4334 | 90    | 0,075 | 400   | 4370 | 75    | 0,07  | 150   |
| 4202 | 60    | 0,08  | 650   | 4600 | 85    | 0,1   | 630   |
| 4374 | 70    | 0,1   | 630   | 4307 | 95    | 0,08  | 650   |
| 4815 | 100   | 0,08  | 400   | 4389 | 70    | 0,075 | 400   |
| 4650 | 85    | 0,07  | 150   | 4325 | 85    | 0,07  | 630   |
| 4022 | 75    | 0,1   | 150   | 4210 | 60    | 0,085 | 500   |
| 4231 | 90    | 0,085 | 400   | 4124 | 75    | 0,08  | 650   |
| 4062 | 65    | 0,075 | 500   | 4600 | 85    | 0,1   | 630   |
| 4851 | 100   | 0,07  | 150   |      |       |       |       |

Таблица 1.4 – Данные для анализа

## **1.3 Нелинейный регрессионный анализ**

**1.3.1** В таблице 1.5 [7] приведены данные по стойкости инструмента *Т* (мин) от амплитуды его автоколебаний *А* (мкм).

Необходимо определить вид нелинейной регрессионной модели.

| 1.00011140110 |                  |       |                  |     |                  |       |                  |
|---------------|------------------|-------|------------------|-----|------------------|-------|------------------|
| T             | $\boldsymbol{A}$ | $A^2$ | $\overline{A}^3$ | T   | $\boldsymbol{A}$ | $A^2$ | $\overline{A}^3$ |
| 230           | 30               | 900   | 27000            | 73  | 130              | 16900 | 2197000          |
| 210           | 35               | 1225  | 42875            | 75  | 135              | 18225 | 2460375          |
| 192           | 40               | 1600  | 64000            | 82  | 140              | 19600 | 2744000          |
| 170           | 45               | 2025  | 91125            | 89  | 145              | 21025 | 3048625          |
| 162           | 50               | 2500  | 125000           | 98  | 150              | 22500 | 3375000          |
| 143           | 55               | 3025  | 166375           | 108 | 155              | 24025 | 3723875          |
| 135           | 60               | 3600  | 216000           | 120 | 160              | 25600 | 4096000          |
| 117           | 65               | 4225  | 274625           | 128 | 165              | 27225 | 4492125          |
| 106           | 70               | 4900  | 343000           | 146 | 170              | 28900 | 4913000          |
| 96            | 75               | 5625  | 421875           | 164 | 175              | 30625 | 5359375          |
| 88            | 80               | 6400  | 512000           | 178 | 180              | 32400 | 5832000          |
| 83            | 85               | 7225  | 614125           | 195 | 185              | 34225 | 6331625          |
| 74            | 90               | 8100  | 729000           | 220 | 190              | 36100 | 6859000          |
| 69            | 95               | 9025  | 857375           | 234 | 195              | 38025 | 7414875          |
| 67            | 100              | 10000 | 1000000          | 262 | 200              | 40000 | 8000000          |
| 63            | 105              | 11025 | 1157625          | 278 | 205              | 42025 | 8615125          |
| 62            | 110              | 12100 | 1331000          | 302 | 210              | 44100 | 9261000          |
| 62            | 115              | 13225 | 1520875          | 327 | 215              | 46225 | 9938375          |
| 64            | 120              | 14400 | 1728000          | 354 | 220              | 48400 | 10648000         |
| 66            | 125              | 15625 | 1953125          | 381 | 225              | 50625 | 11390625         |

Таблица 1.5 – Данные для анализа

**1.3.2** В таблице 1.6 [8] приведены данные по параметру шероховатости выглаженной поверхности *Ra* (мкм) от натяга *h* (мкм).

Необходимо определить вид нелинейной регрессионной модели.

|       | $1$ $0.1$ $1.0$<br>даппыс для апализа |       |    |       |    |       |     |  |  |  |  |  |
|-------|---------------------------------------|-------|----|-------|----|-------|-----|--|--|--|--|--|
| Ra    | n                                     | Ra    | n  | Ra    |    | Ra    |     |  |  |  |  |  |
| 0,120 | 25                                    | 0,063 | 50 | 0,065 | 75 | 0,124 | 100 |  |  |  |  |  |
| 0,104 | 30                                    | 0,059 | 55 | 0,072 | 80 | 0,142 | 105 |  |  |  |  |  |
| 0,090 | 35                                    | 0,057 | 60 | 0,081 | 85 | 0,163 | 110 |  |  |  |  |  |
| 0.079 | 40                                    | 0.057 | 65 | 0,093 | 90 | 0,186 | 115 |  |  |  |  |  |
| 0,070 | 45                                    | 0,060 | 70 | 0,107 | 95 | 0.212 | 120 |  |  |  |  |  |

Таблица 1.6 – Данные для анализа

#### **2 ПРОВЕРКА ГИПОТЕЗЫ О ТИПЕ РАСПРЕДЕЛЕНИЯ**

**2.1** В таблице 2.1 [3] приведены данные по измерению диаметров (мм) заклепок, изготовленных на одном станке.

Необходимо проверить гипотезу о нормальном законе распределения размеров.

| 13,39 | 13,33 | 13,56 | 13,38 | 13,43 | 13,37 | 13,53 | 13,40 | 13,25 | 13,37 |
|-------|-------|-------|-------|-------|-------|-------|-------|-------|-------|
| 13,28 | 13,34 | 13,50 | 13,38 | 13,38 | 13,45 | 13,47 | 13,62 | 13,45 | 13,39 |
| 13,53 | 13,58 | 13,32 | 13,27 | 13,42 | 13,40 | 13,57 | 13,46 | 13,33 | 13,40 |
| 13,57 | 13,36 | 13,43 | 13,38 | 13,26 | 13,52 | 13,35 | 13,29 | 13,48 | 13,43 |
| 13,40 | 13,39 | 13,50 | 13,52 | 13,39 | 13,39 | 13,46 | 13,29 | 13,55 | 13,31 |
| 13,29 | 13,33 | 13,38 | 13,61 | 13,55 | 13,40 | 13,20 | 13,31 | 13,46 | 13,13 |
| 13,43 | 13,51 | 13,50 | 13,38 | 13,44 | 13,62 | 13,42 | 13,54 | 13,31 | 13,58 |
| 13,41 | 13,49 | 13,42 | 13,45 | 13,34 | 13,47 | 13,48 | 13,59 | 13,20 | 14,56 |
| 13,55 | 13,44 | 13,50 | 13,40 | 13,48 | 13,29 | 13,31 | 13,42 | 13,32 | 13,48 |
| 13,43 | 13,26 | 13,58 | 13,38 | 13,48 | 13,45 | 13,29 | 13,32 | 13,24 | 13,38 |
| 13,34 | 13,14 | 13,31 | 13,51 | 13,59 | 13,32 | 13,52 | 13,57 | 13,62 | 13,29 |
| 13,23 | 13,37 | 13,64 | 13,30 | 13,40 | 13,58 | 13,24 | 13,32 | 13,52 | 13,50 |
| 13,43 | 13,58 | 13,63 | 13,48 | 13,34 | 13,37 | 13,18 | 13,50 | 13,45 | 13,60 |
| 13,38 | 13,33 | 13,57 | 13,28 | 13,32 | 13,40 | 13,40 | 13,33 | 13,20 | 13,44 |
| 13,34 | 13,54 | 13,40 | 13,47 | 13,28 | 13,41 | 13,39 | 13,48 | 13,42 | 13,46 |
| 13,28 | 13,46 | 13,37 | 13,53 | 13,43 | 13,30 | 13,45 | 13,40 | 13,45 | 13,40 |
| 13,33 | 13,39 | 13,56 | 13,46 | 13,26 | 13,35 | 13,42 | 13,36 | 13,44 | 13,41 |
| 13,43 | 13,51 | 13,51 | 13,24 | 13,34 | 13,28 | 13,37 | 13,54 | 13,43 | 13,35 |
| 13,52 | 13,23 | 13,48 | 13,48 | 13,54 | 13,41 | 13,51 | 13,44 | 13,36 | 13,36 |
| 13,53 | 13,44 | 13,69 | 13,66 | 13,32 | 13,26 | 13,51 | 13,38 | 13,46 | 13,34 |

Таблица 2.1 – Данные для анализа

**2.2** В таблице 2.2 приведены данные по измерению параметра шероховатости *Ra* (мкм) выглаженных деталей, изготовленных на одном станке.

Необходимо проверить гипотезу о нормальном законе распределения значений.

| 0,103 | 0,124 | 0,118 | 0,103 | 0,103 | 0,130 | 0,127 | 0,125 | 0,115 | 0,132 |
|-------|-------|-------|-------|-------|-------|-------|-------|-------|-------|
| 0,115 | 0,124 | 0,106 | 0,120 | 0,109 | 0,123 | 0,115 | 0,111 | 0,103 | 0,113 |
| 0,121 | 0,134 | 0,140 | 0,105 | 0,123 | 0,104 | 0,113 | 0,136 | 0,124 | 0,132 |
| 0,097 | 0,109 | 0,102 | 0,126 | 0,140 | 0,126 | 0,128 | 0,127 | 0,133 | 0,129 |
| 0,111 | 0,118 | 0,113 | 0,119 | 0,110 | 0,110 | 0,108 | 0,123 | 0,108 | 0,138 |
| 0,103 | 0,130 | 0,139 | 0,122 | 0,128 | 0,113 | 0,126 | 0,129 | 0,134 | 0,108 |
| 0,116 | 0,113 | 0,116 | 0,113 | 0,137 | 0,119 | 0,112 | 0,120 | 0,107 | 0,106 |
| 0,106 | 0,106 | 0,101 | 0,140 | 0,109 | 0,120 | 0,108 | 0,130 | 0,106 | 0,125 |
| 0,142 | 0,115 | 0,130 | 0,128 | 0,110 | 0,121 | 0,113 | 0,106 | 0,112 | 0,113 |
| 0,100 | 0,133 | 0,116 | 0,103 | 0,110 | 0,144 | 0,144 | 0,106 | 0,113 | 0,127 |

Таблица 2.2 – Данные для анализа

### **3 t-КРИТЕРИЙ ДЛЯ НЕЗАВИСИМЫХ ВЫБОРОК**

**3.1** В таблице 3.1 [4] приведены данные по водопроницаемости почвы на площадках с различным характером напочвенного покрова:

- Var1 Водопроницаемость на площадке 1, мм/мин;
- Var2 Водопроницаемость на площадке 2, мм/мин;
- Var3 Водопроницаемость на площадке 3, мм/мин;
- Var4 Водопроницаемость на площадке 4, мм/мин.

Необходимо определить, влияет ли характер напочвенного покрова на водопроницаемость почвы с ее поверхности.

| Varl  | Var <sub>2</sub> | Var3 | Var4  | Var1  | Var2  | Var3 | Var4 |
|-------|------------------|------|-------|-------|-------|------|------|
| 303,0 | 78,7             | 53,5 | 67,9  | 200,0 | 142,9 | 40,5 | 98,0 |
| 238,0 | 82,0             | 68,0 | 105,3 | 400,0 | 55,6  | 25,1 | 61,3 |
| 303,0 | 58,1             | 38,8 | 149,3 | 238,0 | 108,7 | 12,2 | 75,8 |
| 238,0 | 97,1             | 49,5 | 138,9 | 263,0 | 69,9  | 33,6 | 71,4 |
| 303,0 | 73,0             | 70.4 | 45,5  | 303,0 | 120,5 | 28,3 | 35,7 |

Таблица 3.1 – Данные для анализа

**3.2** В таблице 3.2 [5] приведены данные по объемам выполненных работ для двух бригад в расчете на одного рабочего (руб.), которые собирались в течение 14 дней.

Необходимо определить, имеется ли различие в производительности труда двух бригад.

| Бригада 1                | Бригада 2 | Бригада 1 | Бригада 2 |
|--------------------------|-----------|-----------|-----------|
| 70                       | 69        | 70        |           |
| 205                      |           | 166       |           |
| 58                       | 80        | 169       | 168       |
| $\overline{\phantom{a}}$ | 165       | 70        | 180       |
| 66                       | 80        |           |           |

Таблица 3.2 – Данные для анализа

Продолжение таблицы 3.2

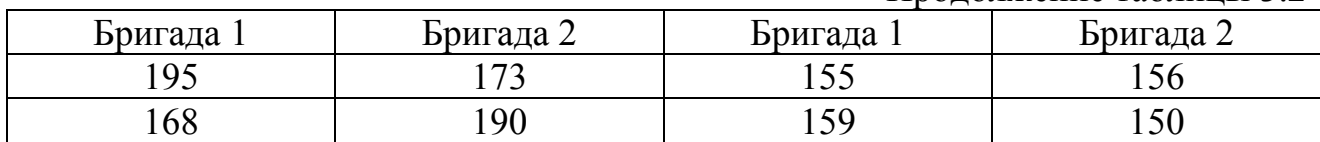

## **4 КОРРЕЛЯЦИОННЫЙ АНАЛИЗ**

**4.1** В таблице 4.1 приведены данные по измеренным параметрам шероховатости обточенных деталей.

Необходимо установить тесноту линейной связи между ними.

| Ra,        | $Sm$ , | $\mapsto$<br>$t_{50}$ | $A^{v11}$<br>Rmax, | Rp,        | $S_{\rm{2}}$ | Ra,        | $Sm$ , | $t_{50}$      | Rmax,      | Rp,        | $S_{\rm{z}}$ |
|------------|--------|-----------------------|--------------------|------------|--------------|------------|--------|---------------|------------|------------|--------------|
| <b>MKM</b> | MM     | $\frac{0}{0}$         | <b>MKM</b>         | <b>MKM</b> | MM           | <b>MKM</b> | MM     | $\frac{0}{0}$ | <b>MKM</b> | <b>MKM</b> | MM           |
| 1,641      | 0,150  | 49,2                  | 9,360              | 4,317      | 0,028        | 1,854      | 0,127  | 48,8          | 10,013     | 5,224      | 0,036        |
| 2,361      | 0,247  | 53,9                  | 11,747             | 5,618      | 0,076        | 1,363      | 0,103  | 57,8          | 9,027      | 3,866      | 0,039        |
| 1,287      | 0,133  | 46,4                  | 7,920              | 4,789      | 0,023        | 0,709      | 0,101  | 49,4          | 4,600      | 2,492      | 0,025        |
| 2,047      | 0,312  | 45,9                  | 10,653             | 5,211      | 0,084        | 1,001      | 0,118  | 44,2          | 6,333      | 4,030      | 0,071        |
| 1,399      | 0,148  | 47,7                  | 6,960              | 3,469      | 0,047        | 0,868      | 0,141  | 49,4          | 4,320      | 2,276      | 0,032        |
| 2,560      | 0,302  | 44,6                  | 11,493             | 4,817      | 0,162        | 1,116      | 0,110  | 61,2          | 7,660      | 2,558      | 0,056        |
| 0,963      | 0,097  | 49,6                  | 5,267              | 2,570      | 0,032        | 0,756      | 0,084  | 44,4          | 5,080      | 2,567      | 0,039        |
| 2,918      | 0,216  | 50,9                  | 13,760             | 6,961      | 0,069        | 0,675      | 0,141  | 54,0          | 3,773      | 1,721      | 0,022        |
| 0,747      | 0,093  | 56,2                  | 4,933              | 1,955      | 0,036        | 0,963      | 0,103  | 46,6          | 4,600      | 2,482      | 0,035        |
| 0,985      | 0,106  | 46,6                  | 5,520              | 3,042      | 0,025        | 1,530      | 0,099  | 46,5          | 7,760      | 4,239      | 0,035        |
| 1,146      | 0,160  | 49,4                  | 4,867              | 2,560      | 0,054        | 0,958      | 0,115  | 51,9          | 4,680      | 2,181      | 0,030        |
| 2,023      | 0,223  | 45,5                  | 12,480             | 7,346      | 0,102        | 0,617      | 0,112  | 51,5          | 2,940      | 1,261      | 0,018        |
| 1,645      | 0,182  | 51,7                  | 8,240              | 3,533      | 0,052        | 1,130      | 0,100  | 44,0          | 6,747      | 4,647      | 0,036        |
| 3,561      | 0,273  | 46,8                  | 14,987             | 7,733      | 0,064        | 1,401      | 0,127  | 47,7          | 6,493      | 3,561      | 0.044        |
| 1,200      | 0,226  | 59,5                  | 7,280              | 2,489      | 0,040        | 0,807      | 0,105  | 54,3          | 4,907      | 2,643      | 0,051        |
| 4,006      | 0,240  | 50,5                  | 17,200             | 7,888      | 0,325        | 1,660      | 0,200  | 58,5          | 9,520      | 3,314      | 0,036        |

Таблица 4.1 – Данные для анализа

**4.2** В таблице 4.2 приведены данные по измеренным параметрам шероховатости выглаженных деталей.

Необходимо установить тесноту линейной связи между ними.

| Ra                | $Sm_{\gamma}$ | $t_{50}$ | Rmax,      | Rp,        | S,                                                          | Ra         | $Sm_{\gamma}$                           | $t_{50}$ | $Rmax$ ,   | $Rp$ ,     | S,    |
|-------------------|---------------|----------|------------|------------|-------------------------------------------------------------|------------|-----------------------------------------|----------|------------|------------|-------|
| <b>MKM</b>        | MM            | $\%$     | <b>MKM</b> | <b>MKM</b> | MM                                                          | <b>MKM</b> | <b>MM</b>                               | $\%$     | <b>MKM</b> | <b>MKM</b> | MM    |
| 0.542             | 0.068         | 52,1     | 2,960      | 1,205      | 0,027                                                       | 0,265      | 0.077                                   | 56,2     | 1,760      | 0,602      | 0.010 |
| 0,255             | 0.051         | 54,9     | 1,147      | 0,563      |                                                             |            | $0,030$   $0,449$   $0,146$             | 49,4     | 2,627      | 1,161      | 0.019 |
| 0.078             | 0.022         | 49.7     | 0,393      | 0,191      |                                                             |            | $0,005 \mid 0,110 \mid 0,042 \mid$      | 54,2     | 0.507      | 0.275      | 0.005 |
| 0.083             | 0.050         | 55,5     | 0,383      | 0,202      |                                                             |            | $\mid 0.010 \mid 0.575 \mid 0.185 \mid$ | 54,5     | 3,067      | 1,003      | 0.033 |
| $\mid 0.087 \mid$ | 0,045         | 53,5     | 0,523      |            | $\vert 0, 204 \vert 0, 012 \vert 0, 103 \vert 0, 036 \vert$ |            |                                         | 49,2     | 0,520      | 0,278      | 0,007 |

Таблица 4.2 – Данные для анализа

Продолжение таблицы 4.2

| Ra,        | Sm    | $t_{50}$ | Rmax,      | Rp,        | S.    | Ra,        | $Sm$ , | $t_{50}$      | Rmax,      | Rp,        |           |
|------------|-------|----------|------------|------------|-------|------------|--------|---------------|------------|------------|-----------|
| <b>MKM</b> | MМ    | $\%$     | <b>MKM</b> | <b>MKM</b> | MМ    | <b>MKM</b> | MМ     | $\frac{0}{0}$ | <b>MKM</b> | <b>MKM</b> | <b>MM</b> |
| 0,160      |       | 54,2     | .767       | 0,331      |       | 149        | 0,059  | 58,3          | 0.657      |            | 0.014     |
| 0,141      | 0.034 | 50,3     | 0,643      | 0,333      | 0,010 | 0,153      | 0,063  | 45,4          | 770        | 0.487      |           |
| 0,259      |       | 48.3     | .613       | 0,633      | 0,038 |            | 0,097  | 46,9          |            | 0.362      | 0.011     |
| 0,1        |       | 50,8     | 0,800      | 0,415      | 0,009 | 0,331      | 0,097  | 44,1          | .467       |            |           |

## **5 ОДНОФАКТОРНЫЙ ДИСПЕРСИОННЫЙ АНАЛИЗ**

**5.1** В таблице 5.1 [4] приведены данные по водопроницаемости почвы на площадках с различным характером напочвенного покрова:

Var1 - Водопроницаемость почвы с поверхности (мм/мин) по всем вариантам опыта;

Var2 - Номер варианта опыта  $(1, 2, 3, 4)$ .

Необходимо определить, влияет ли характер напочвенного покрова на водопроницаемость почвы с ее поверхности.

| $1$ working $\sigma$ . $1$ | $Aunim$ $Aunim$ and $Aunim$ |       |                |      |                  |       |                  |  |  |  |  |
|----------------------------|-----------------------------|-------|----------------|------|------------------|-------|------------------|--|--|--|--|
| Var1                       | Var <sub>2</sub>            | Var1  | Var2           | Var1 | Var <sub>2</sub> | Var1  | Var <sub>2</sub> |  |  |  |  |
| 303,0                      |                             | 78,7  | 2              | 53,5 | 3                | 67,9  | 4                |  |  |  |  |
| 238,0                      |                             | 82,0  | $\overline{2}$ | 68,0 | 3                | 105,3 | $\overline{4}$   |  |  |  |  |
| 303,0                      |                             | 58,1  | $\overline{2}$ | 38,8 | 3                | 149,3 | 4                |  |  |  |  |
| 238,0                      |                             | 97,1  | $\overline{2}$ | 49,5 |                  | 138,9 | 4                |  |  |  |  |
| 303,0                      |                             | 73,0  | $\overline{2}$ | 70,4 | 3                | 45,5  | 4                |  |  |  |  |
| 200,0                      |                             | 142,9 | 2              | 40,5 | 3                | 98,0  | 4                |  |  |  |  |
| 400,0                      |                             | 55,6  | $\overline{2}$ | 25,1 | 3                | 61,3  | 4                |  |  |  |  |
| 238,0                      |                             | 108,7 | 2              | 12,2 | 3                | 75,8  | 4                |  |  |  |  |
| 263,0                      |                             | 69,9  | 2              | 33,6 | 3                | 71,4  | 4                |  |  |  |  |
| 303,0                      |                             | 120,5 | 2              | 28,3 | 3                | 35,7  |                  |  |  |  |  |

Таблица 5.1 – Данные для анализа

**5.2** В таблице 5.2 [5] приведены данные по объемам выполненных работ для двух бригад в расчете на одного рабочего (руб), которые собирались в течение 14 дней.

 Необходимо определить, имеется ли различие в производительности труда двух бригад.

| Выработка | Бригада | Выработка | Бригада |
|-----------|---------|-----------|---------|
|           |         |           |         |
| ጎ ሰ 4     |         |           |         |
|           |         |           |         |
|           |         |           |         |

Таблица 5.2 – Данные для анализа

Продолжение таблицы 5.2

| Выработка | Бригада | .<br>Выработка | Бригада |
|-----------|---------|----------------|---------|
| 166       |         | 180            |         |
| 195       |         | 173            |         |
| 168       |         | 190            |         |
| 179       |         | 170            |         |
| 166       |         | 181            |         |
| 169       |         | 168            |         |
| 178       |         | 180            |         |
| 173       |         | 159            |         |
| 155       |         | 156            |         |
| 159       |         | 150            |         |

## **КЛАСТЕРНЫЙ АНАЛИЗ**

**6.1** В таблице 6.1 [5] приведены данные по различным предприятиям: № ПРЕДПР – номер предприятия; ОСН ФОНД – стоимость основных среднегодовых фондов, тыс. руб.; РЕАЛ ПРО – объем реализованной продукции, млн руб.; ППП – среднегодовая численность промышленно-производственного персонала, чел.; ЗАР ПЛАТ – среднемесячная заработная плата ППП, руб.; ПРИБЫЛЬ – балансовая прибыль, тыс. руб.

Необходимо на основе имеющихся показателей классифицировать предприятия.

| № ПРЕДПР       | <b>OCH</b><br>ФОНД | РЕАЛ ПРО | $\Pi\Pi\Pi$ | ЗАР ПЛАТ | ПРИБЫЛЬ |
|----------------|--------------------|----------|-------------|----------|---------|
| 1              | 302                | 476,400  | 1456        | 2048     | 295,846 |
| $\overline{2}$ | 567                | 583,476  | 1656        | 2962     | 326,397 |
| 3              | 792                | 693,950  | 1567        | 2406     | 483,387 |
| $\overline{4}$ | 564                | 675,700  | 1983        | 1946     | 449,845 |
| 5              | 657                | 574,587  | 1296        | 2300     | 395,983 |
| 6              | 436                | 308,300  | 1594        | 2453     | 295,950 |
| $\overline{7}$ | 308                | 205,500  | 1408        | 2846     | 294,498 |
| 8              | 687                | 496,396  | 1740        | 2100     | 478,040 |
| 9              | 748                | 547,397  | 1630        | 2947     | 395,398 |
| 10             | 376                | 206,697  | 1402        | 2957     | 124,098 |
| 11             | 497                | 306,609  | 1302        | 2025     | 106,498 |
| 12             | 784                | 487,876  | 1840        | 2640     | 284,050 |
| 13             | 564                | 325,261  | 1556        | 2854     | 140,400 |
| 14             | 509                | 439,599  | 1523        | 2194     | 205,050 |
| 15             | 790                | 453,936  | 1940        | 2967     | 206,056 |
| 16             | 560                | 686,946  | 1507        | 2567     | 493,058 |

Таблица 6.1 – Данные для анализа

Продолжение таблицы 6.1

| № ПРЕДПР | <b>OCH</b><br>ФОНД | РЕАЛ ПРО | $\Pi\Pi\Pi$ | ЗАР ПЛАТ | ПРИБЫЛЬ |
|----------|--------------------|----------|-------------|----------|---------|
| 17       | 453                | 482,612  | 1500        | 2945     | 296,409 |
| 18       | 653                | 496,949  | 1593        | 2945     | 206,048 |
| 19       | 762                | 511,287  | 1648        | 2054     | 309,050 |
| 20       | 457                | 225,625  | 1520        | 2057     | 195,000 |
| 21       | 760                | 539,963  | 1947        | 2946     | 306,030 |
| 22       | 692                | 454,300  | 1539        | 2395     | 167,044 |
| 23       | 870                | 568,638  | 1749        | 2942     | 396,409 |
| 24       | 500                | 392,976  | 1538        | 2946     | 196,000 |

**6.2** В таблице 6.2 [5] приведены данные по приросту населения в 1999 году. Необходимо на основе имеющихся показателей произвести классификацию (*данные не нормировать*).

| Страна       | Коэффициент<br>естественного<br>прироста, % | Коэффициент<br>рождаемости, % | Коэффициент<br>смертности, % |
|--------------|---------------------------------------------|-------------------------------|------------------------------|
| Азербайджан  |                                             | 14,9                          | 5,9                          |
| Армения      | 3,3                                         | 9,6                           | 6,3                          |
| Беларусь     | $-4,9$                                      | 9,3                           | 14,2                         |
| Грузия       | 0,1                                         | 8,9                           | 8,8                          |
| Казахстан    | 4,3                                         | 14                            | 9,7                          |
| Кыргызстан   | 14,6                                        | 21,4                          | 6,8                          |
| Молдова      | $-0,7$                                      | 10,6                          | 11,3                         |
| Россия       | $-6,4$                                      | 8,3                           | 14,7                         |
| Таджикистан  | 14,4                                        | 18,6                          | 4,2                          |
| Туркменистан | 13,1                                        | 18,5                          | 5,4                          |
| Узбекистан   | 17                                          | 22,3                          | 5,3                          |
| Украина      | $-7$                                        | 7,8                           | 14,8                         |

Таблица 6.2 – Данные для анализа

## **7 ДИСКРИМИНАНТНЫЙ АНАЛИЗ**

**7.1** В таблице 7.1 [5] приведены 12 стран, которые условно разбиты на три группы в соответствии с высоким, средним и низким уровнем медицинского обеспечения на основе следующих показателей: ВВП – ВВП, определенный на основе паритета покупательной способности, в % к США; РАСХЗДРА – расходы на здравоохранение, в % к ВВП; ЧИСВРАЧ – число врачей на 10 тыс. чел. населения; СМЕРТНОС – смертность населения по причине болезней органов кровообращения на 100 тыс. чел. населения.

Необходимо на основе аналогичных показателей классифицировать страны: Россию, Грецию, Данию и Казахстан.

| <b>F</b> 1     | <b>BBII</b> | <b>РАСХЗДРА</b> | ЧИСВРАЧ | <b>CMEPTHOC</b> | УРОМЕДОБ |
|----------------|-------------|-----------------|---------|-----------------|----------|
| Австралия      | 71,4        | 8,5             | 32,5    | 30,58           | высокий  |
| Австрия        | 78,7        | 9,2             | 33,9    | 38,42           | высокий  |
| Бельгия        | 79,7        | 8,3             | 41,0    | 29,82           | высокий  |
| Великобритания | 59,7        | 7,1             | 17,9    | 34,51           | высокий  |
| Германия       | 76,2        | 9,6             | 38,1    | 36,63           | высокий  |
| Болгария       | 17,3        | 5,4             | 36,4    | 70,57           | средний  |
| Венгрия        | 24,5        | 6,0             | 32,1    | 64,73           | средний  |
| Белоруссия     | 20,4        | 5,4             | 43,6    | 60,79           | средний  |
| Армения        | 10,9        | 3,2             | 34,4    | 60,22           | низкий   |
| Азербайджан    | 12,1        | 3,3             | 38,8    | 60,34           | низкий   |
| Киргизия       | 11,2        | 3,4             | 33,2    | 53,13           | низкий   |
| Грузия         | 11,3        | 3,5             | 55,0    | 62,64           | низкий   |
| Россия         | 20,4        | 3,2             | 44,5    | 84,98           |          |
| Казахстан      | 13,4        | 3,3             | 38,1    | 69,04           |          |
| Дания          | 79,2        | 6,7             | 36,7    | 34,07           |          |
| Греция         | 44,4        | 5,7             | 41,5    | 32,84           |          |

Таблица 7.1 – Данные для анализа

**7.2** В таблице 7.2 [5] приведены показатели эффективности предприятий. Необходимо классифицировать предприятия № 15 и № 16.

Таблица 7.2 – Данные для анализа

| № предприя-<br><b>RNT</b> | Показатель<br>Уровень<br>эфективности | Рентабель-<br>ность, $\%$ | Удельный<br>вес потерь<br>от брака, % | Производи-<br>тельность<br>труда, тыс.<br>руб./чел. |
|---------------------------|---------------------------------------|---------------------------|---------------------------------------|-----------------------------------------------------|
| 1                         |                                       | 20,1                      | 0,38                                  | 160,5                                               |
| $\overline{2}$            |                                       | 22,6                      | 0,54                                  | 155,4                                               |
| $\overline{3}$            | Высокий                               | 24,5                      | 0,21                                  | 143,8                                               |
| $\overline{4}$            |                                       | 23,1                      | 0,69                                  | 178,9                                               |
| 5                         |                                       | 19,8                      | 0,18                                  | 195,4                                               |
| 6                         |                                       | 18,2                      | 0,35                                  | 148,6                                               |
| 7                         |                                       | 14,7                      | 0,45                                  | 151,2                                               |
| 8                         | Средний                               | 13,8                      | 0,36                                  | 150,8                                               |
| 9                         |                                       | 12,1                      | 0,24                                  | 168,2                                               |
| 10                        |                                       | 11,3                      | 0,59                                  | 132,7                                               |
| 11                        |                                       | 11,4                      | 0,9                                   | 120,8                                               |
| 12                        | Низкий                                | 11                        | 0,87                                  | 119,3                                               |
| 13                        |                                       | 10,9                      | 0,53                                  | 102,8                                               |
| 14                        |                                       | 9,3                       | 0,41                                  | 134,1                                               |
| 15                        | Классифицируемые                      | 11,6                      | 0,15                                  | 155,1                                               |
| 16                        | предприятия                           | 18,8                      | 0,88                                  | 145,9                                               |

#### **ПОСТРОЕНИЕ X-R КАРТЫ**

**8.1** По данным измерений 25 выборок объема *n*=5 (таблица 8.1 [6]) необходимо убедиться, что диаметр прессованных поршневых колец равен 74 мм, с контрольными границами в ± 2 сигма.

| S              | <b>SIZE</b> | S  | SIZE   | S  | SIZE   | S  | <b>SIZE</b> | S  | SIZE   |
|----------------|-------------|----|--------|----|--------|----|-------------|----|--------|
|                | 74,030      | 6  | 74,009 | 11 | 73,994 | 16 | 74,000      | 21 | 73,988 |
| 1              | 74,002      | 6  | 73,994 | 11 | 73,998 | 16 | 73,984      | 21 | 74,001 |
| 1              | 74,019      | 6  | 73,997 | 11 | 73,994 | 16 | 74,005      | 21 | 74,009 |
| 1              | 73,992      | 6  | 73,985 | 11 | 73,995 | 16 | 73,998      | 21 | 74,005 |
| $\mathbf 1$    | 74,008      | 6  | 73,993 | 11 | 73,990 | 16 | 73,996      | 21 | 73,996 |
| $\overline{2}$ | 73,995      | 7  | 73,995 | 12 | 74,004 | 17 | 73,994      | 22 | 74,004 |
| $\overline{2}$ | 73,992      | 7  | 74,006 | 12 | 74,000 | 17 | 74,012      | 22 | 73,999 |
| $\overline{2}$ | 74,001      | 7  | 73,994 | 12 | 74,007 | 17 | 73,986      | 22 | 73,990 |
| $\overline{2}$ | 74,011      | 7  | 74,000 | 12 | 74,000 | 17 | 74,005      | 22 | 74,006 |
| $\overline{2}$ | 74,004      | 7  | 74,005 | 12 | 73,996 | 17 | 74,007      | 22 | 74,009 |
| $\overline{3}$ | 73,988      | 8  | 73,985 | 13 | 73,983 | 18 | 74,006      | 23 | 74,010 |
| $\overline{3}$ | 74,024      | 8  | 74,003 | 13 | 74,002 | 18 | 74,010      | 23 | 73,989 |
| $\overline{3}$ | 74,021      | 8  | 73,993 | 13 | 73,998 | 18 | 74,018      | 23 | 73,990 |
| $\overline{3}$ | 74,005      | 8  | 74,015 | 13 | 73,997 | 18 | 74,003      | 23 | 74,009 |
| $\overline{3}$ | 74,002      | 8  | 73,988 | 13 | 74,012 | 18 | 74,000      | 23 | 74,014 |
| $\overline{4}$ | 74,002      | 9  | 74,008 | 14 | 74,006 | 19 | 73,984      | 24 | 74,015 |
| $\overline{4}$ | 73,996      | 9  | 73,995 | 14 | 73,967 | 19 | 74,002      | 24 | 74,008 |
| $\overline{4}$ | 73,993      | 9  | 74,009 | 14 | 73,994 | 19 | 74,003      | 24 | 73,993 |
| $\overline{4}$ | 74,015      | 9  | 74,005 | 14 | 74,000 | 19 | 74,005      | 24 | 74,000 |
| $\overline{4}$ | 74,009      | 9  | 74,004 | 14 | 73,984 | 19 | 73,997      | 24 | 74,010 |
| 5              | 73,992      | 10 | 73,998 | 15 | 74,012 | 20 | 74,000      | 25 | 73,982 |
| 5              | 74,007      | 10 | 74,000 | 15 | 74,014 | 20 | 74,010      | 25 | 73,984 |
| 5              | 74,015      | 10 | 73,990 | 15 | 73,998 | 20 | 74,013      | 25 | 73,995 |
| $\overline{5}$ | 73,989      | 10 | 74,007 | 15 | 73,999 | 20 | 74,020      | 25 | 74,017 |
| $\overline{5}$ | 74,014      | 10 | 73,995 | 15 | 74,007 | 20 | 74,003      | 25 | 74,013 |

Таблица 8.1 – Данные для анализа

**8.2** По данным измерений 20 выборок объема *n*=5 (таблица 8.2 [8]) необходимо убедиться, что параметр шероховатости  $Ra=0,100^{+0,020}$  мкм.

| <b>SAMPLE</b> | Ra    | <b>SAMPLE</b> | Ra    | <b>SAMPLE</b> | Ra    | <b>SAMPLE</b> | Ra    |
|---------------|-------|---------------|-------|---------------|-------|---------------|-------|
|               | 0,116 |               | 0,097 |               | 0,121 |               | 0,116 |
|               | 0,113 |               | 0,113 |               | 0,113 |               | 0,106 |
|               | 0,123 |               | 0,119 |               | 0,106 |               | 0,110 |
|               | 0,104 |               | 0,106 |               | 0,106 |               |       |
|               | 0,113 |               | 0,133 |               | 0,120 |               | 0,108 |

Таблица 8.2 – Данные для анализа

|               | <b>ПРОДОЛЛАСНИЕ ТАОЛИЦЫ 0.2</b> |               |       |                          |       |               |       |
|---------------|---------------------------------|---------------|-------|--------------------------|-------|---------------|-------|
| <b>SAMPLE</b> | Ra                              | <b>SAMPLE</b> | Ra    | <b>SAMPLE</b>            | Ra    | <b>SAMPLE</b> | Ra    |
| 5             | 0,106                           | 6             | 0,121 | 7                        | 0,112 | 8             | 0,126 |
| 5             | 0,103                           | 6             | 0,134 | 7                        | 0,103 | 8             | 0,106 |
| 5             | 0,127                           | 6             | 0,102 | 7                        | 0,113 | 8             | 0,103 |
| 5             | 0,109                           | 6             | 0,103 | $\overline{7}$           | 0,113 | 8             | 0,100 |
| 5             | 0,120                           | 6             | 0,110 | $\overline{\mathcal{L}}$ | 0,116 | 8             | 0,125 |
| 9             | 0,130                           | 12            | 0,140 | 15                       | 0,123 | 18            | 0,115 |
| 9             | 0,118                           | 12            | 0,105 | 15                       | 0,108 | 18            | 0,132 |
| 9             | 0,130                           | 12            | 0,125 | 15                       | 0,138 | 18            | 0,144 |
| 9             | 0,103                           | 12            | 0,101 | 15                       | 0,119 | 18            | 0,111 |
| 9             | 0,133                           | 12            | 0,140 | 15                       | 0,112 | 18            | 0,103 |
| 10            | 0,139                           | 13            | 0,115 | 16                       | 0,127 | 19            | 0,129 |
| 10            | 0,122                           | 13            | 0,124 | 16                       | 0,126 | 19            | 0,144 |
| 10            | 0,128                           | 13            | 0,124 | 16                       | 0,109 | 19            | 0,106 |
| 10            | 0,128                           | 13            | 0,111 | 16                       | 0,123 | 19            | 0,113 |
| 10            | 0,120                           | 13            | 0,118 | 16                       | 0,115 | 19            | 0,113 |
| 11            | 0,108                           | 14            | 0,107 | 17                       | 0,142 | 20            | 0,124 |
| 11            | 0,130                           | 14            | 0,128 | 17                       | 0,115 | 20            | 0,132 |
| 11            | 0,126                           | 14            | 0,110 | 17                       | 0,136 | 20            | 0,129 |
| 11            | 0,113                           | 14            | 0,137 | 17                       | 0,109 | 20            | 0,134 |
| 11            | 0,130                           | 14            | 0,127 | 17                       | 0,140 | 20            | 0,108 |

Продолжение таблицы  $8.2$ 

## **КАРТА ПАРЕТО**

По данным таблицы 9.1 [6] необходимо выделить основные причины потерь качества рулонов фольги при ее производстве по двум критериям – количественному и финансовому.

Таблица 9.1 – Данные для анализа

| Число | Причина           | Тонны | Число          | Причина   | Тонны |
|-------|-------------------|-------|----------------|-----------|-------|
|       | Отверстия         | 940   |                | Другие    | 9250  |
|       | Отверстия         | 1380  |                | Отверстия | 265   |
| 30    | Толщина           | 3000  | 4              | Другие    | 1092  |
| 6     | Смачивание        | 582   | 10             | Толщина   | 1770  |
| 12    | Толщина           | 1224  |                | Толщина   | 8000  |
|       | Смачивание        | 95    | 5              | Другие    | 700   |
| 5     | Толщина           | 500   | 10             | Порывы    | 1000  |
| 5     | Порывы            | 700   | 10             | Отверстия | 2650  |
|       | Другие            | 20    | 10             | Другие    | 1000  |
|       | Химический состав | 6     | 20             | Толщина   | 2000  |
|       | Отверстия         | 1110  | $\overline{2}$ | Толщина   | 530   |
| 3     | Толщина           | 3330  |                | Другие    | 1110  |
| 4     | Толщина           | 644   | $\overline{2}$ | Отверстия | 892   |

Продолжение таблицы 9.1

| Число          | Причина           | Тонны | Число          | Причина           | Тонны |
|----------------|-------------------|-------|----------------|-------------------|-------|
| $\overline{4}$ | Другие            | 600   | 5              | Другие            | 600   |
| $\overline{4}$ | Толщина           | 560   | 10             | Химический состав | 1400  |
| $\mathbf{1}$   | Смачивание        | 3570  | $\overline{2}$ | Толщина           | 280   |
| $\overline{2}$ | Толщина           | 380   | $\overline{3}$ | Толщина           | 420   |
| $\mathbf{1}$   | Смачивание        | 100   | $\overline{2}$ | Другие            | 2220  |
| 6              | Толщина           | 570   | 5              | Толщина           | 700   |
| 24             | Другие            | 2016  |                | Толщина           | 1110  |
| $\overline{2}$ | Вмятины           | 530   | 1              | Другие            | 1110  |
| $\overline{4}$ | Вмятины           | 224   | $\overline{2}$ | Другие            | 280   |
| 27             | Другие            | 2700  | $\overline{4}$ | Другие            | 1040  |
| 16             | Вмятины           | 1533  | $\mathbf{1}$   | Толщина           | 355   |
| $\mathbf{1}$   | Вмятины           | 1121  | $\overline{2}$ | Отверстия         | 380   |
| 20             | Смачивание        | 5300  | $\mathbf{1}$   | Другие            | 2400  |
| $\mathbf{1}$   | Отверстия         | 8550  | $\mathbf{1}$   | Другие            | 521   |
| $\overline{2}$ | Отверстия         | 1460  | $\overline{4}$ | Химический состав | 2600  |
| $\mathbf{1}$   | Другие            | 354   | $\mathbf{1}$   | Химический состав | 453   |
| $\mathbf{1}$   | Отверстия         | 358   | $\overline{4}$ | Химический состав | 1580  |
| $\overline{4}$ | Другие            | 795   | $\mathbf{1}$   | Другие            | 5700  |
| $\mathbf{1}$   | Другие            | 1700  | 8              | Химический состав | 3870  |
| $\mathbf{1}$   | Отверстия         | 200   | 5              | Смачивание        | 1578  |
| 1              | Отверстия         | 969   | $\overline{2}$ | Толщина           | 500   |
| 1              | Отверстия         | 364   | $\mathbf{1}$   | Смачивание        | 8000  |
| 1              | Другие            | 2600  | 1              | Смачивание        | 8450  |
| 1              | Отверстия         | 1812  |                | Другие            | 263   |
| $\overline{2}$ | Отверстия         | 526   |                | Смачивание        | 263   |
| $\mathbf{1}$   | Другие            | 119   | 18             | Порывы            | 4734  |
| $\overline{4}$ | Другие            | 412   | $\overline{2}$ | Порывы            | 830   |
| 5              | Толщина           | 700   |                | Другие            | 265   |
| 5              | Толщина           | 700   | $\mathbf{1}$   | Порывы            | 265   |
| $\mathbf{1}$   | Толщина           | 1700  | 6              | Другие            | 1420  |
| $\mathbf{1}$   | Химический состав | 6500  | 8              | Толщина           | 3400  |
| 40             | Химический состав | 600   | 8              | Смачивание        | 3400  |
| $\overline{2}$ | Толщина           | 420   | $\overline{2}$ | Порывы            | 1230  |
| $\mathbf{1}$   | Другие            | 8500  | $\overline{3}$ | Толщина           | 288   |
| $\overline{2}$ | Химический состав | 206   | $\overline{2}$ | Другие            | 270   |
| $\overline{3}$ | Толщина           | 309   | 1              | Другие            | 480   |
| $\overline{2}$ | Толщина           | 530   |                | Смачивание        | 487   |
| 5              | Другие            | 700   |                | Отверстия         | 594   |
| 5              | Толщина           | 950   | $\overline{3}$ | Смачивание        | 1620  |
| 15             | Толщина           | 2850  |                | Другие            | 305   |
| 5              | Толщина           | 515   | 24             | Смачивание        | 2952  |

Продолжение таблицы 9.1

| Число          | Причина           | Тонны | Число          | $\Gamma$ - $\Gamma$ + $\sim$<br>Причина | Тонны |
|----------------|-------------------|-------|----------------|-----------------------------------------|-------|
| 5              | Толщина           | 950   |                | Отверстия                               | 1100  |
| 8              | Толщина           | 824   |                | Отверстия                               | 1600  |
| $\overline{2}$ | Толщина           | 380   |                | Другие                                  | 1120  |
| $\mathbf{1}$   | Другие            | 265   | $\mathbf{1}$   | Другие                                  | 1200  |
| 1              | Вмятины           | 190   | $\mathbf{1}$   | Вмятины                                 | 1300  |
| $\overline{2}$ | Другие            | 243   | 24             | Другие                                  | 432   |
| $\mathbf{1}$   | Вмятины           | 190   | $\overline{2}$ | Отверстия                               | 814   |
| 5              | Другие            | 950   | $\overline{2}$ | Отверстия                               | 260   |
| $\overline{2}$ | Вмятины           | 206   | 8              | Другие                                  | 1100  |
| $\overline{2}$ | Толщина           | 920   | $\overline{2}$ | Отверстия                               | 687   |
| $\overline{4}$ | Другие            | 1240  | $\overline{2}$ | Толщина                                 | 280   |
| $\mathbf{1}$   | Смачивание        | 6600  | $\mathbf{1}$   | Толщина                                 | 360   |
| 1              | Химический состав | 6000  | 8              | Другие                                  | 1588  |
| $\overline{2}$ | Смачивание        | 1100  | 16             | Другие                                  | 6800  |
| $\overline{2}$ | Химический состав | 900   | 8              | Смачивание                              | 3664  |
| $\mathbf{1}$   | Другие            | 5650  | 8              | Смачивание                              | 360   |
| $\overline{4}$ | Другие            | 1624  | 8              | Смачивание                              | 2854  |
| 1              | Смачивание        | 381   | $\mathbf{1}$   | Другие                                  | 380   |
| $\mathbf{1}$   | Другие            | 719   | 6              | Другие                                  | 2338  |
| $\mathbf{1}$   | Вмятины           | 6300  | $\mathbf{1}$   | Толщина                                 | 500   |
| 5              | Другие            | 1000  | $\overline{2}$ | Порывы                                  | 680   |
| $\overline{4}$ | Другие            | 1200  | $\overline{4}$ | Порывы                                  | 1400  |
| 3              | Отверстия         | 1679  |                | Отверстия                               | 475   |
| 1              | Отверстия         | 197   |                | Другие                                  | 418   |
| $\mathbf{1}$   | Другие            | 522   |                | Химический состав                       | 6900  |
| 1              | Отверстия         | 1254  |                | Химический состав                       | 7100  |
| 9              | Толщина           | 1755  | $\overline{4}$ | Химический состав                       | 2035  |
| $\mathbf{1}$   | Другие            | 1000  | 84             | Химический состав                       | 3444  |
| $\overline{3}$ | Толщина           | 585   | 17             | Химический состав                       | 616   |
| $\mathbf{1}$   | Отверстия         | 169   |                | Отверстия                               | 1615  |
| 1              | Другие            | 140   | 215            | Другие                                  | 1080  |
| $\mathbf{1}$   | Отверстия         | 453   | $\overline{2}$ | Другие                                  | 256   |
| $\overline{2}$ | Смачивание        | 252   | $\overline{2}$ | Другие                                  | 880   |
| $\overline{4}$ | Смачивание        | 1660  | $\overline{4}$ | Порывы                                  | 1607  |
| $\overline{2}$ | Смачивание        | 2090  | $\overline{2}$ | Порывы                                  | 512   |
| $\mathbf{1}$   | Толщина           | 1100  | $\mathbf{1}$   | Другие                                  | 426   |
| $\mathbf{1}$   | Толщина           | 167   |                | Порывы                                  | 1672  |
| $\overline{2}$ | Смачивание        | 143   |                | Отверстия                               | 1760  |
| $\mathbf{1}$   | Толщина           | 1100  | $\mathbf{1}$   | Толщина                                 | 410   |
| $\overline{4}$ | Смачивание        | 488   | 4              | Порывы                                  | 2224  |
| $\overline{3}$ | Смачивание        | 1911  | $\overline{2}$ | Смачивание                              | 440   |

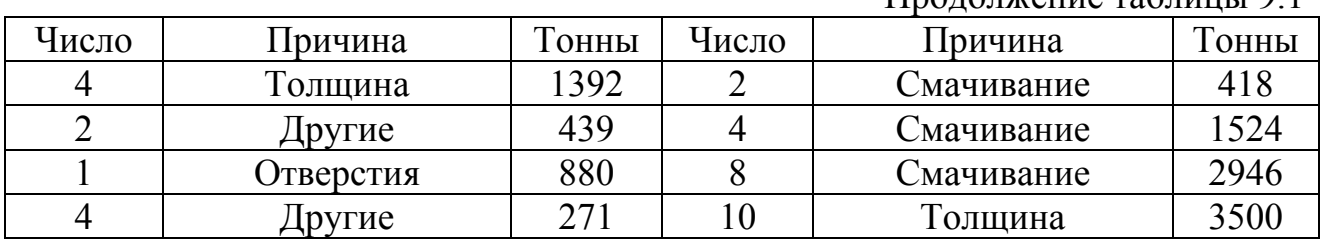

#### Продолжение таблицы 9.1

#### **СПИСОК ЛИТЕРАТУРЫ**

- 1 Магнус, Я. Р. Эконометрика. Начальный курс [Текст] / Я. Р. Магнус, П. К. Катышев, А. А. Пересецкий. – М. : Дело, 1998. – 248 с.
- 2 Губанов, В. Ф. Практикум по курсу «Статистические методы контроля и управления качеством» (в системе STATISTICA 6.1) [Текст] : учебнометодическое пособие / В. Ф. Губанов. – Курган : Изд-во Курганского гос. ун-та, 2008. – 48 с.
- 3 Тюрин, Ю. Н. Анализ данных на компьютере [Текст] / Ю. Н. Тюрин, А. А. Макаров. – М. : Финансы и статистика, 1995. – 384 с*.*
- 4 Использование пакета Statistica 5.0 для статистической обработки опытных данных : методические указания для дипломного проектирования для студентов лесного факультета специальностей 260400 – Лесное хозяйство и 260500 – Садово-парковое и ландшафтное строительство [Текст] / С. В. Кабанов. – Саратов : Изд-во Саратовского гос. агр. ун-та,  $2000 - 32$  c.
- 5 Салин, В. Н. Практикум по курсу «Статистика» (в системе STATISTICA) [Текст] / В. Н. Салин, Э. Ю. Чурилова. – М. : Перспектива, 2002. – 188 с.
- 6 Фирма Statsoft Russia.
- 7 Жарков, И. Г. Вибрации при обработке лезвийным инструментом [Текст] / И. Г. Жарков. – Л. : Машиностроение, 1986. – 184 с.
- 8 Управление качеством поверхности при финишной обработке деталей выглаживанием : учеб. пособие / В. Ф. Губанов [и др.]. – Курган : Изд-во Курганского гос. ун-та, 2007. – 84 с.

Губанов Виктор Федорович

## **СТАТИСТИЧЕСКИЕ МЕТОДЫ, РЕАЛИЗУЕМЫЕ В КОМПЬЮТЕРНОЙ СИСТЕМЕ**

#### Контрольные задания по дисциплине «Статистические методы контроля и управления качеством» для студентов направления 221700.62

Редактор Е.А. Могутова

Подписано в печать 19.06.14 Формат  $60x84^{1/16}$ <br>
Печать цифровая Усл. печ. л. 1,25 Печать цифровая Усл. печ. л. 1,25 Уч-изд. л. 1,25 Заказ 191 Тираж 27 Не для продажи

 $\overline{\phantom{a}}$  , and the contribution of the contribution of the contribution of the contribution of the contribution of the contribution of the contribution of the contribution of the contribution of the contribution of the

 $\_$  . The contribution of the contribution of  $\overline{a}$  ,  $\overline{b}$  ,  $\overline{c}$  ,  $\overline{c}$  ,  $\overline{c}$  ,  $\overline{c}$  ,  $\overline{c}$  ,  $\overline{c}$  ,  $\overline{c}$  ,  $\overline{c}$  ,  $\overline{c}$  ,  $\overline{c}$  ,  $\overline{c}$  ,  $\overline{c}$  ,  $\overline{c}$  ,  $\overline{c}$  ,

 $/_{16}$  Бумага 65 г/м<sup>2</sup>

РИЦ Курганского государственного университета. 640000, г. Курган, ул. Советская, 63/4. Курганский государственный университет.